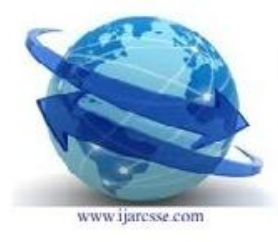

# **International Journal of Advanced Research in Computer Science and Software Engineering**

Research paper Available online at www.ijarcsse.com

# Impact of jQuery in Web Domain

Dr. SamratVivekanand O Khanna Mijal Mistry sonukhanna@yahoo.com mijalmistry@rediffmail.com

*Institute of Sci. & Tech. for Adv Std & Res. Institute of Sci. & Tech. for Adv Std & Res.*

*Abstract-* **This paper represents the significance of jQuery and how it eliminates the important issues with much ease in real world web applications. In many complex situations jQuery eliminates the need for flash kind of work. It gives the faster performance during the loading of the web page. It's a new way for developing the web applications in current scenarios. Its growing rapid popularity and it's supported by HTML and java script which adds the more weightage to the web applications.**

*Keywords-* **Web Application, jQuery, Panel, Sliding, Drop, JavaScript, HTML**

#### I. INTRODUCTION

jQuery is a fast and concise JavaScript Library that simplifies HTML document traversing, event handling, animating, and Ajax interactions for rapid web development. jQuery is designed to change the way that you write JavaScript. [1]

- An open source JavaScript library that simplifies the interaction between HTML and JavaScript.[2]
- Created by John Resig in 2005, released in January of 2006.[2]
- Built in an attempt to simplify the existing DOM APIs and abstract away cross-browser issues. [2]
- 26.95% of all sites use jQuery (see Builtwith.com).
- Google Trends

Javascript is nearly as important as CSS in a lot of web design nowadays, yes (though not all web design -- there are still plenty of websites that lend themselves to static content without any JSenhanced interactivity). jQuery in particular is only one library that makes Javascript more palatable and evens out some differences between the ways some browsers handle different aspects of the document. [3]

jQuery is a lightweight "write less, do more" JavaScript library. [4]

The jQuery library contains the following features: [4]

- HTML element selections
- HTML element manipulation
- CSS manipulation
- HTML event functions
- JavaScript Effects and animations
- HTML DOM traversal and modification
- AJAX
- Utilities

jQuery is great library for developing ajax based application. jQuery is great library for the JavaScript programmers, which simplifies the development of web 2.0 applications. You can use jQuery to develop cool web 2.0 applications. jQuery helps the programmers to keep code simple and concise. The jQuery library is designed to keep the things very simple and reusable. [5]

jQuery library simplifies the process of traversal of HTML DOM tree. You can use

jQuery to handle events, perform animation, and add the ajax support into your web applications with ease. [5]

#### II. DEVELOPED SYSTEM

To prove this we have taken jQuery for the displaying panel kind operation. Drop Down panel like Windows operating system has panel option into the My Computer option. We can achieve this by using third party controls. But if we are going for the third party controls then we have to become dependent on the third party. To avoid this we can go for jQuery which is available as free open source. But before using the jQuery we have to understand the behavior and working of it. There are several things available into jQuery for performing different options. Here we have taken couple of things as part of our system and using that we have developed a module for drop down panel. We are using script tag for using the jQuery part. As a part of it we also have to include the script file for the jQuery which has some predefined libraries for further processing. Following code shows the script tag which we have used.

```
<script type="text/javascript"
src="jquery-1.1.js"></script>
<script type="text/javascript">
     $(document).ready(function() 
{
$(".turnover").click(function() 
{
$(".loadpanel").slideToggle("slo
w");
         });
     });
</script>
```
We have used jquery-1.1.js file which has some predefined libraries for basic functions. We have created two classes into style sheet named turnover and loadpanel. The turnover class contains the alignments of the text which is goind to be displayed. The loadpanel loads the panel layout which is used for display purpose.

Then we have taken  $\langle \text{div} \rangle$  tab which has the text part. We have assigned the style class into the <div> class.

#### <div class="loadpanel" style="display: block;">

After setting the style part we have gone for another part for drop down option. For that we have used turnover class and it is set for the Load/Unload Panel text. For setting all these things we have used CSS. It contains the properties for setting up the controls options.

## Load/Unload Panel

#### Fig. 1 Main Text for Panel

The fig.1 shows the web form with label saying Load/Unload Panel. When user clicks on the label it will show the output displayed in fig. 2.

## This is the testing of jQuery.

This shows the Drop Down Panel, We can achieve this with the help of jQuery.

### Load/Unload Panel

Fig. 2 Detailed text of Panel

#### III. IMPORTANCE OF JQUERY

As we have seen from the above example, if we want to implement the functionality like windows operating system provides then we have depend on the third party controls and sometimes we have to purchase the license copy for the controls also. jQuery eliminates that problem and allow us to design our own way. That's the main advantage of jQuery. The second advantage is that it is fast and does not require any other plug-in to run. We can also developed the flash like things using jQuery.

#### IV. CONCLUSION

By developing above system we can conclude that jquery is useful developing rich interactive kind of application. It will give faster performance compare to flash like sites.

#### **REFERENCES**

[1] <http://jquery.com/>

[2] <http://ejohn.org/apps/workshop/intro/#1>

[3] [http://www.webdesignforums.net/threads/jquery](http://www.webdesignforums.net/threads/jquery-importance.26845/)[importance.26845/](http://www.webdesignforums.net/threads/jquery-importance.26845/)

[4[\]http://www.w3schools.com/jquery/jquery\\_intro.asp](http://www.w3schools.com/jquery/jquery_intro.asp) [5]http://www.roseindia.net/ajax/jquery/whatisjquery.s html